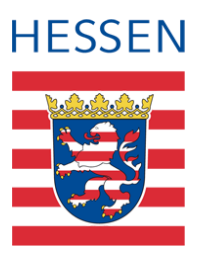

# **LUSD Hinweise zur Erstellung einer Zeugniszweitschrift**

## 1 Grundsätzliches zur Zeugniserstellung

Ein Zeugnis nach § 74 Hessisches Schulgesetz (HSchG) ist eine Urkunde (§ 60 Abs. 1 der Verordnung zur Gestaltung des Schulverhältnisses - VOGSV).

Von allen Abschluss- und Abgangszeugnissen müssen Zweitausfertigungen (d.h. Fotokopien, Abdrucke, Durchschriften, Abschriften) gefertigt werden und diese sind zu den jeweiligen Schülerakten zu nehmen (§ 61 Abs. 5 VOGSV).

Die Schülerakte ist nach Anlage 3 der Verordnung über die Verarbeitung personenbezogener Daten durch Schulen und Schulaufsichtsbehörden fünf Jahre aufzubewahren, ausgenommen der Zweitausfertigungen von Abgangs- und Abschlusszeugnissen, die 50 Jahre aufzubewahren sind.

Mit Hilfe der LUSD werden Leistungsbewertungen, Beurteilungen des Arbeits- und Sozialverhaltens und Zeugnisnoten verarbeitet und die Zeugnisse erstellt.

Die Erstausfertigung (Urschrift) ist das Zeugnisoriginal (Urkunde). Sie wird einmalig erstellt und der Schülerin oder dem Schüler nach § 62 VOGSV ausgehändigt.

Dieses Original wird vor Aushändigung kopiert oder ein zweites Mal aus der LUSD ausgedruckt und unterschrieben und als Zweitausfertigung gekennzeichnet zur Schülerakte genommen. Kommt der Schülerin oder dem Schüler später das Original abhanden, kann entweder eine beglaubigte Kopie oder mithilfe dieser Zweitausfertigung in der Schülerakte eine Zweitschrift erstellt werden, die an die Stelle der Urschrift tritt.

Zweitschriften werden ausgestellt, wenn die Urschrift ganz oder teilweise zerstört wurde sowie wenn die Urschrift abhandengekommen ist und ein Anlass besteht, die Urschrift zu ersetzen. Voraussetzung ist ein schriftlicher Antrag zur Erstellung und Aushändigung einer Zweitschrift unter Nennung des Grundes. Die Zweitschrift muss als solche gekennzeichnet sein.

## 2 Vorgehensweise zur Erstellung einer beglaubigten Kopie oder einer **Zweitschrift**

#### 2.1 Beglaubigte Kopie der Zweitausfertigung

Auf Antrag kann die der Schülerin oder dem Schüler nach § 62 Abs. 2 VOGSV ausgehändigte Fotokopie beglaubigt werden. Ist sie nicht mehr vorhanden, kann von der Zweitausfertigung des Zeugnisses (mit Originalunterschriften) in der Schülerakte für die Antragstellerin oder den Antragsteller eine Kopie angefertigt werden, deren Übereinstimmung mit der Zweitausfertigung von der Schule beglaubigt wird.

**Beglaubigungsvermerk:** "Die Übereinstimmung der in der Schule aufbewahrten Zweitausfertigung mit dieser Abschrift wird hiermit beglaubigt.", versehen mit Ort, Datum der Ausstellung der beglaubigten Kopie, Siegel und Unterschrift.

#### 2.2 Erstellung einer Zweitschrift

Eine solche Zweitschrift muss **zwingend inhaltlich identisch mit dem ursprünglichen Originalzeugnis** sein. Ist die Generierung der Zweitschrift mit Hilfe der LUSD nicht möglich, muss die Zweitschrift eventuell mit anderer EDV erstellt werden. Für einige Abschlusszeugnisse sind exemplarische Zeugnisformulare im Wordformat über den LUSD-Support verfügbar, die den Anforderungen entsprechen.

#### 2.3 Anforderungen an eine Zweitschrift

- Auf dem Formular muss oben gut sichtbar mittig im Fettdruck stehen: "**Zweitschrift**".
- **Nach der korrekten Aufnahme der ursprünglich erteilten Zeugnisnoten in den einzelnen** Fächern sowie etwaiger Zeugnisbemerkungen, wie sie im ursprünglichen Zeugnis enthalten waren, wird in der Unterschriftenzeile (hier Beispiel für Sek I) Folgendes aufgenommen, wenn die damals Unterzeichnenden nicht mehr an der Schule tätig sind (Ruhestand):

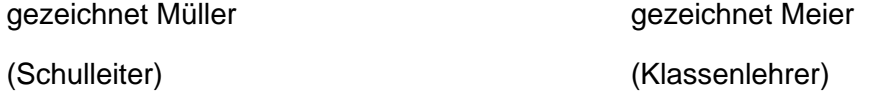

- Sodann wird an der bisherigen Stelle das damalige Ausstellungsdatum des ursprünglichen Zeugnisses eingesetzt.
- An der für das Schulsiegel vorgesehenen Stelle steht das Wort "(Siegel)".
- Darunter wird sinngemäß folgender Zusatz aufgenommen: " ... (Vorname, Nachname) hat glaubhaft versichert, dass das Zeugnis vom … abhandengekommen ist. An dessen Stelle tritt diese Zweitschrift, die auf der Grundlage der in der Schule zu führenden Zeugnisunterlagen erstellt wurde."
- Sodann unterschreibt neben dem tagesaktuellen Datum die amtierende Schulleiterin oder der amtierende Schulleiter eigenhändig und fügt den Zusatz "(Schulleiterin)" oder "(Schulleiter)" an. Daneben wird das aktuelle Schulsiegel angebracht.
- **Eine Zweitausfertigung der Zweitschrift wird zusammen mit dem Antrag zur Erteilung** einer Zweitschrift zur jeweiligen Schülerakte oder nach Ablauf der fünf Jahre zu der Zweitausfertigung der Urschrift genommen. Ggf. können auf Antrag auch beglaubigte Kopien der Zweitschrift ausgehändigt werden.

### Anwenderunterstützung

Sollten Sie bei der Anwendung Unterstützung benötigen, steht Ihnen der **Helpdesk** zur Verfügung:

- <sup>踪</sup>über die Seite [kontakt-helpdesk.hessen.de](https://digitale-schule.hessen.de/digitale-infrastruktur-und-verwaltung/e-mail-adressen-fuer-lehrkraefte/Kontakt-zum-E-Mail-Support) oder
- telefonisch unter +49 611 340 1570.